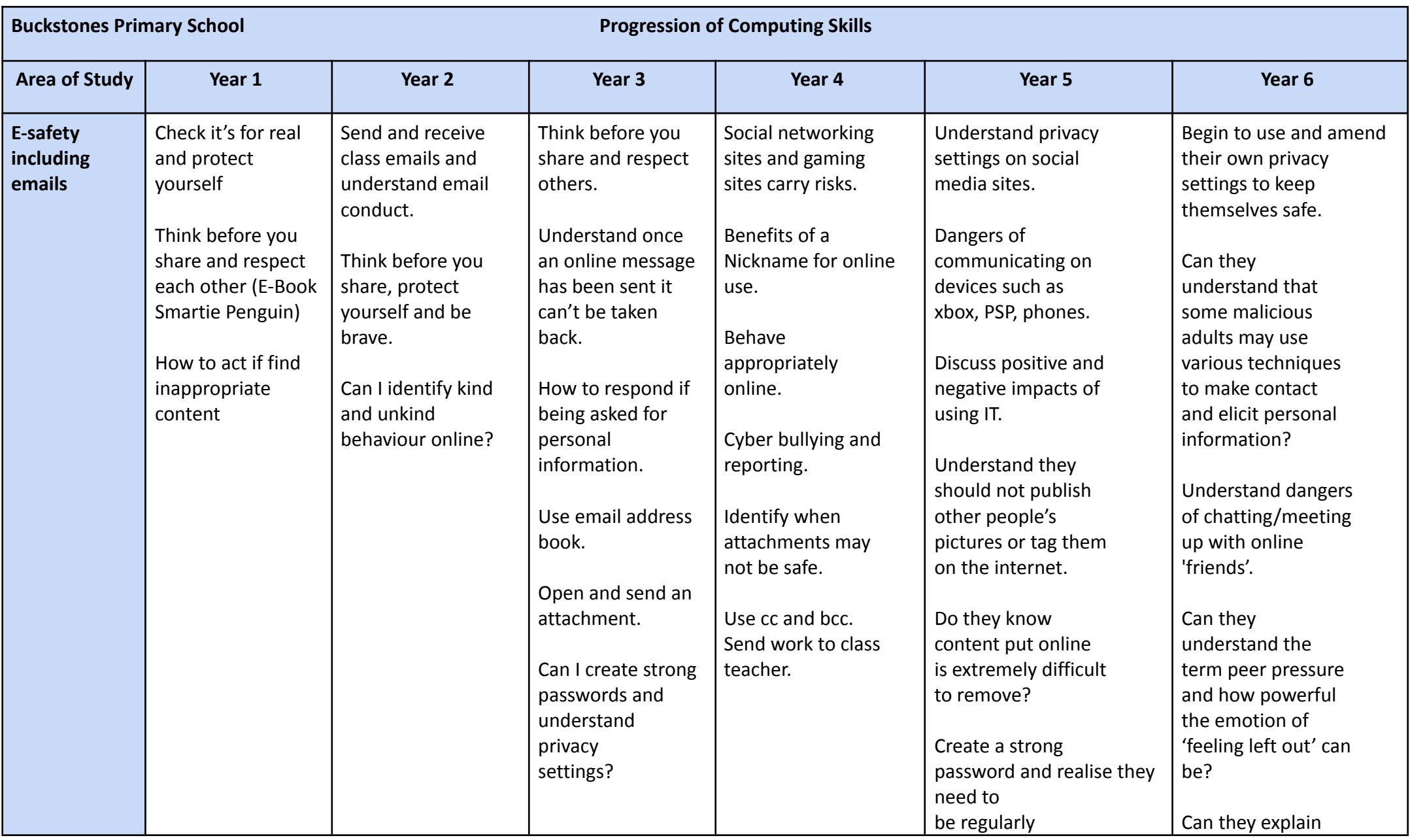

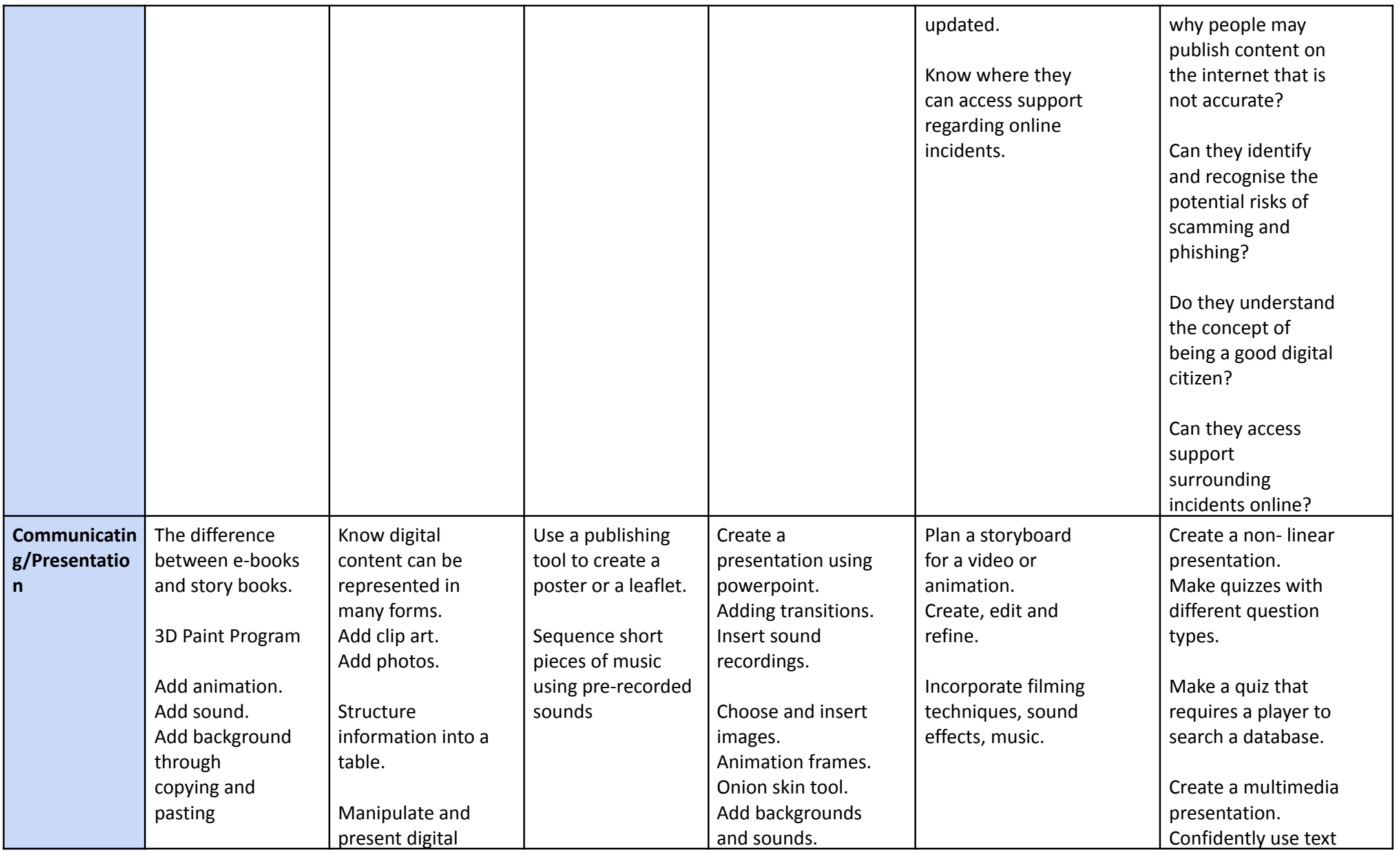

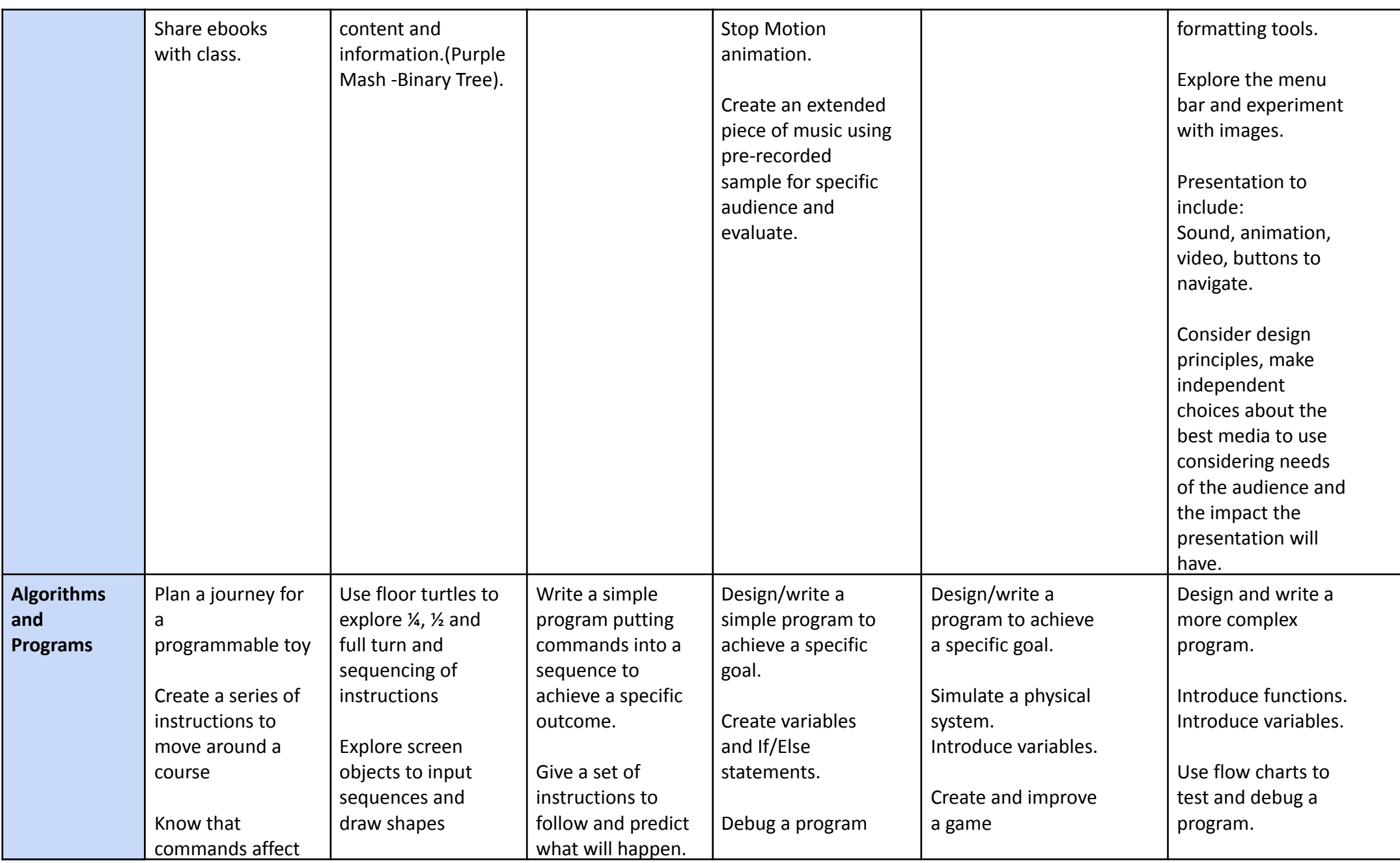

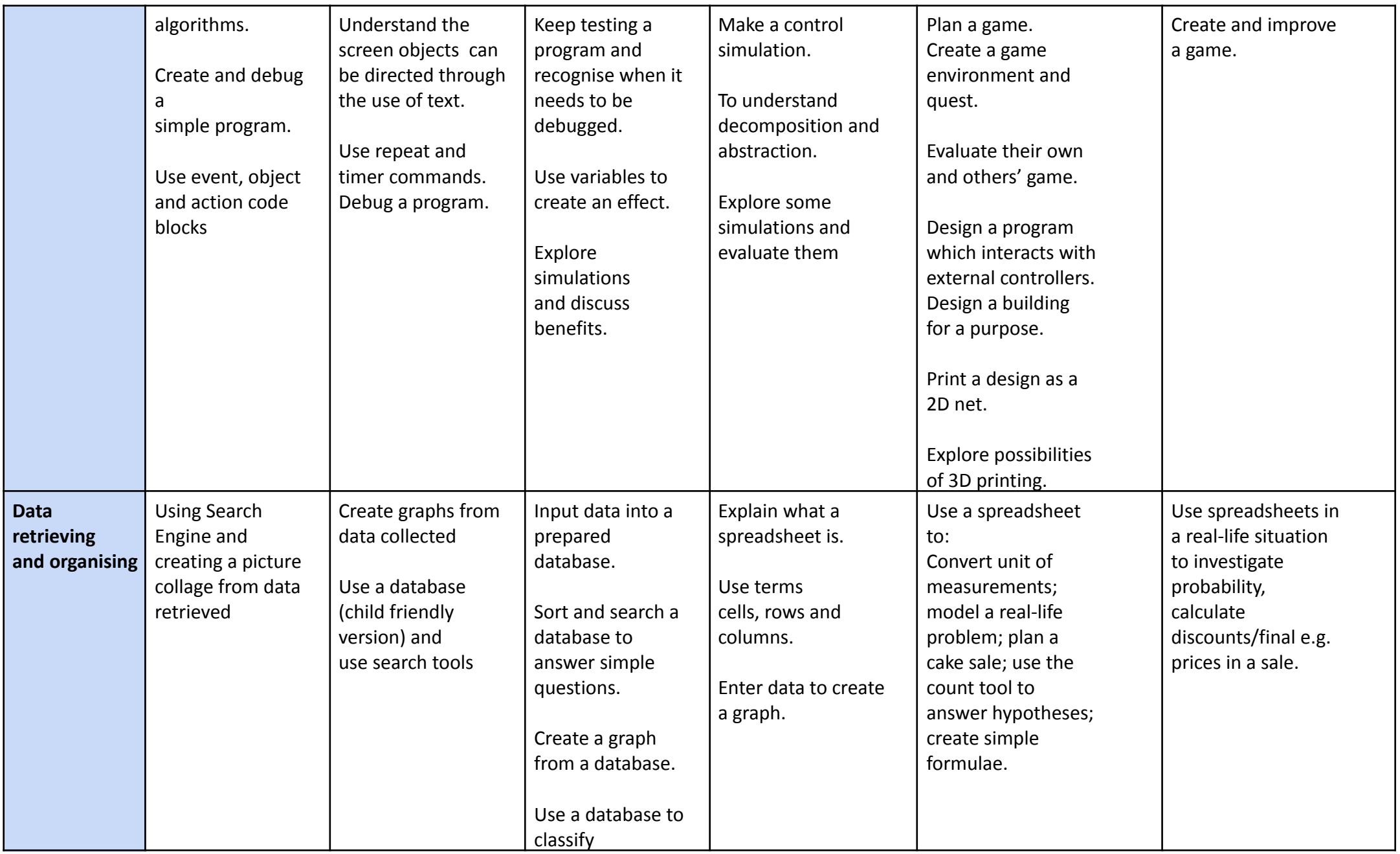

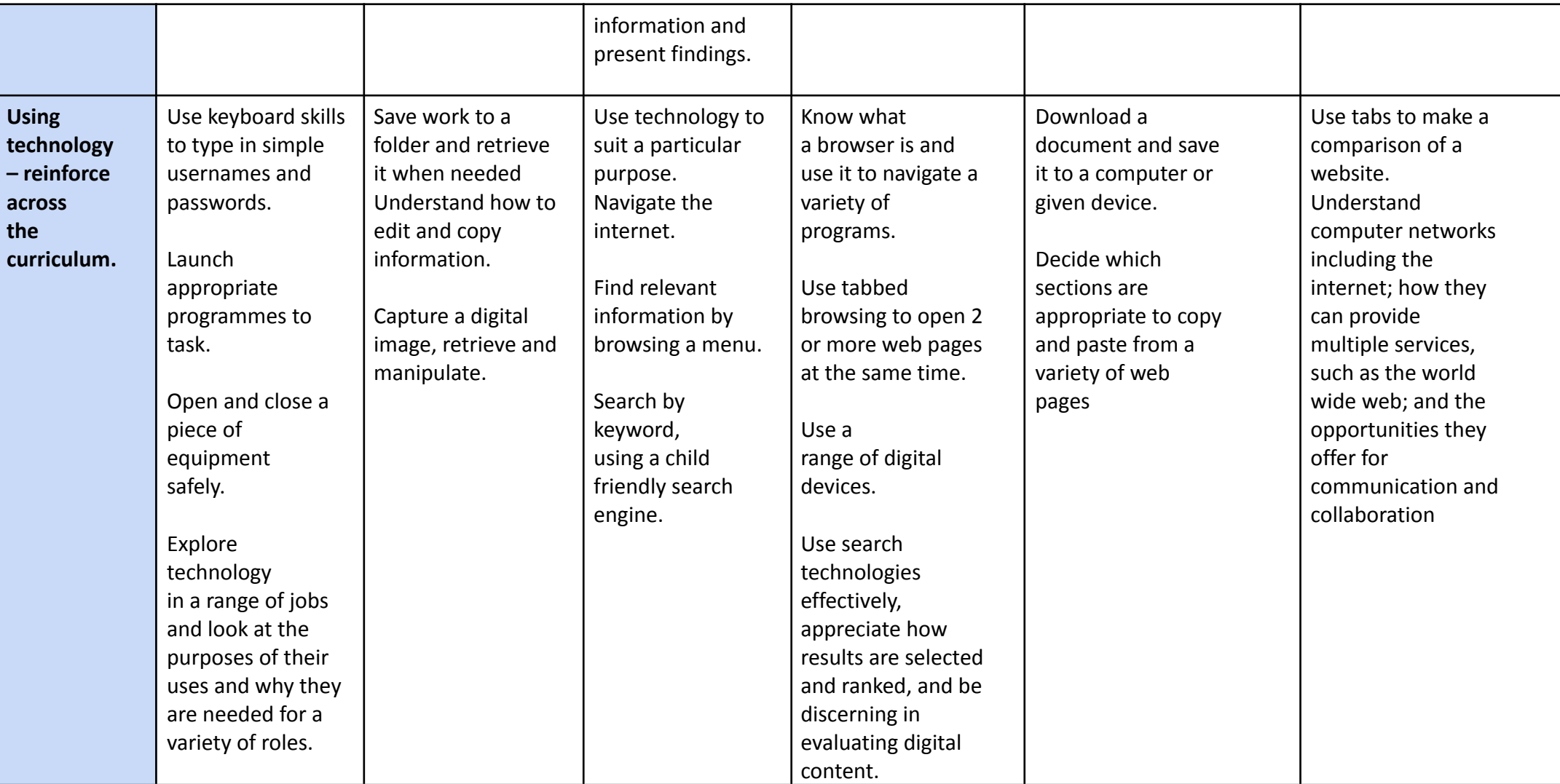

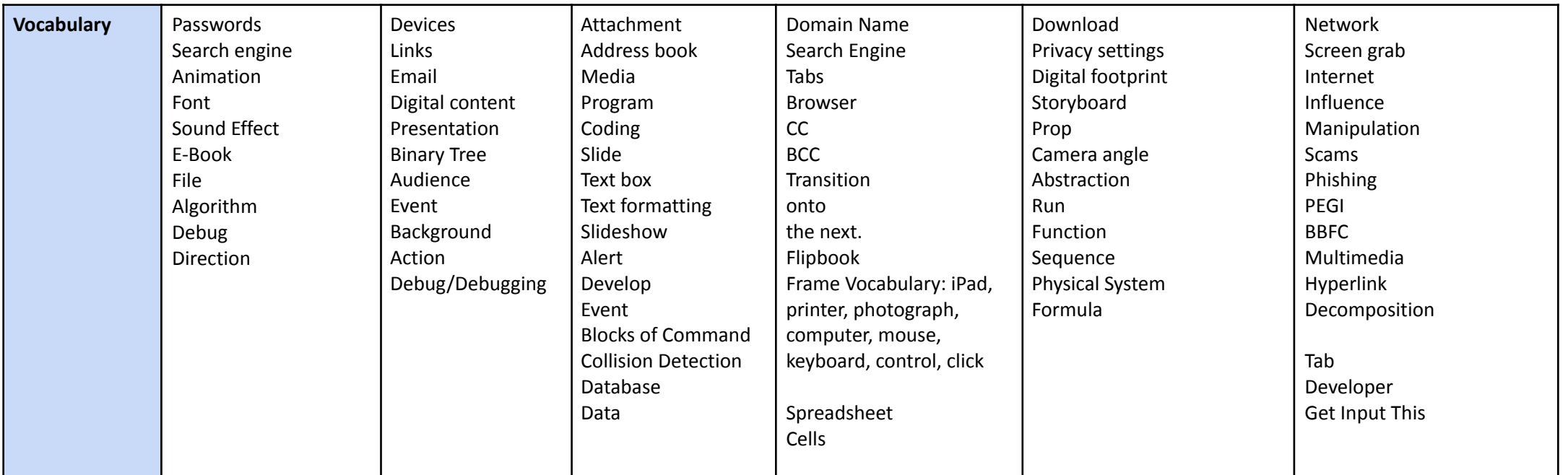

\*Whilst Computing isn't officially part of the EYFS curriculum, we introduce the children to basic computing skills (such as operating an iPad), throughout the Reception Year. In addition, during the Summer term the Reception children have weekly access to the school computer suite, where they are then introduced to the PCs, including using a mouse and keyboard, to build on these basic skills in preparation for year 1.

EYFS Vocabulary: iPad, printer, photograph, computer, mouse, keyboard, control, click